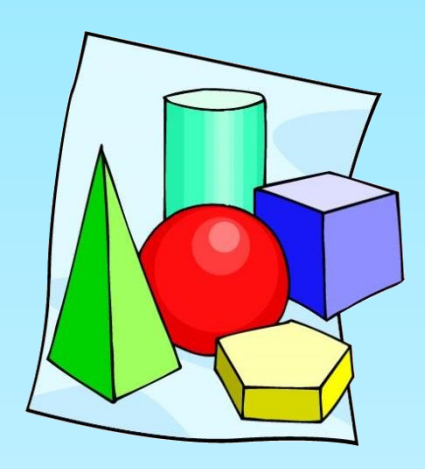

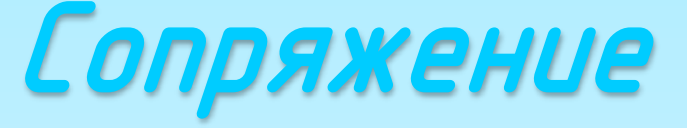

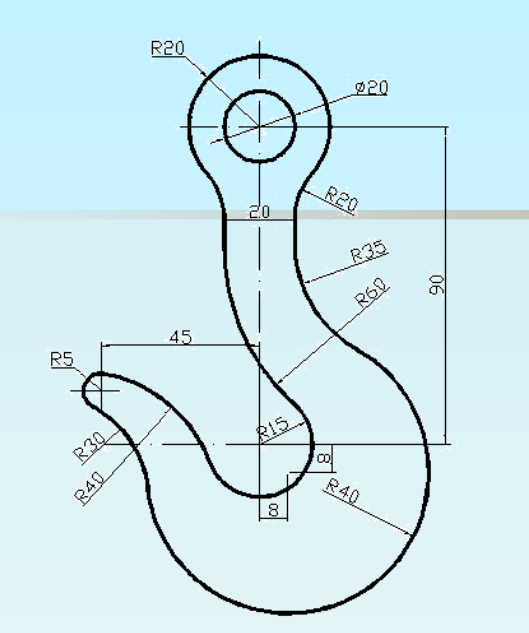

Выполнила: Ларионова И.Ю. *–* учитель черчения МБОУ «ООШ №8» Анжеро-Судженск, 2014 г

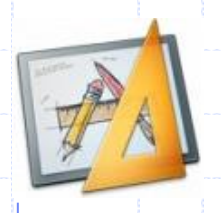

При вычерчивании деталей машин и приборов, встречаются детали, контуры очертаний которых имеют плавные переходы одной линии в другую.

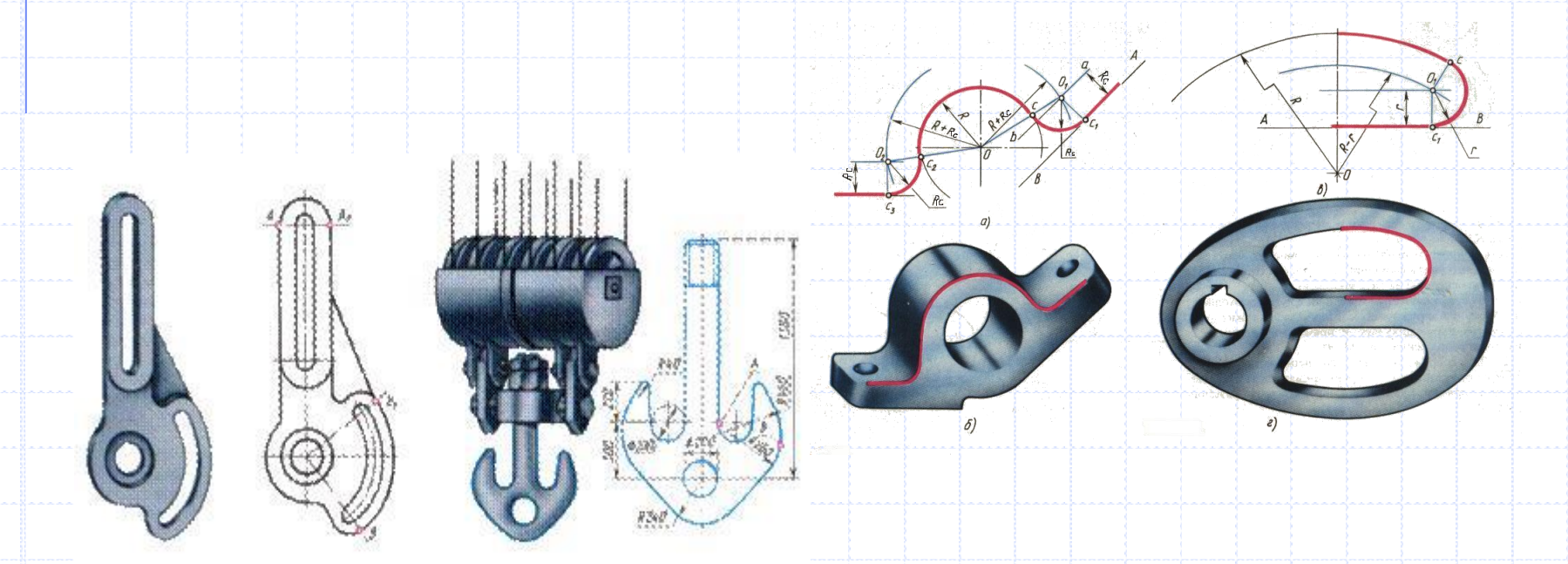

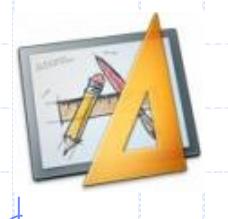

 $\sqrt{2}$ 

 $n_{1}$ 

 $\beta$ )

Сопряжение *–* плавный переход одной линии в другую, выполненный при помощи циркуля.

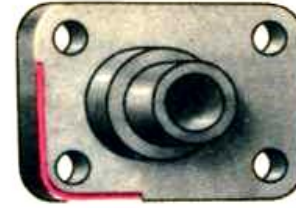

 $\delta$ )

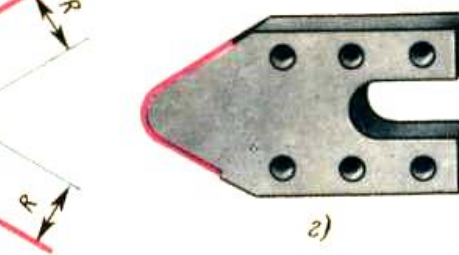

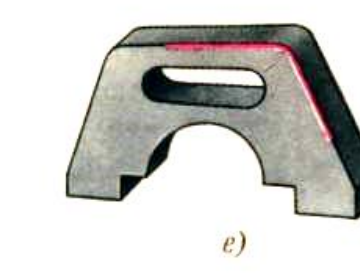

Встречается несколько видов сопряжений:

1. Сопряжения двух пересекающихся прямых (под углом);

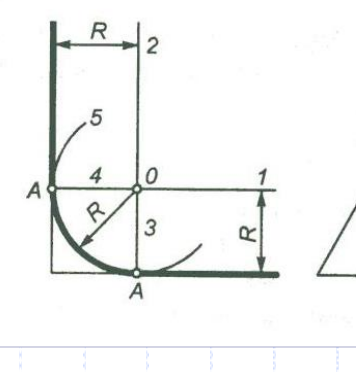

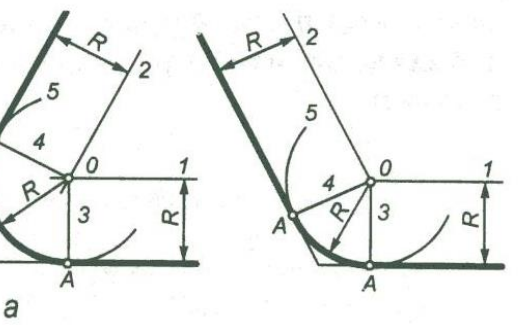

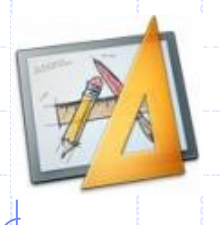

Сопряжение *–* плавный переход одной линии в другую, выполненный при помощи циркуля.

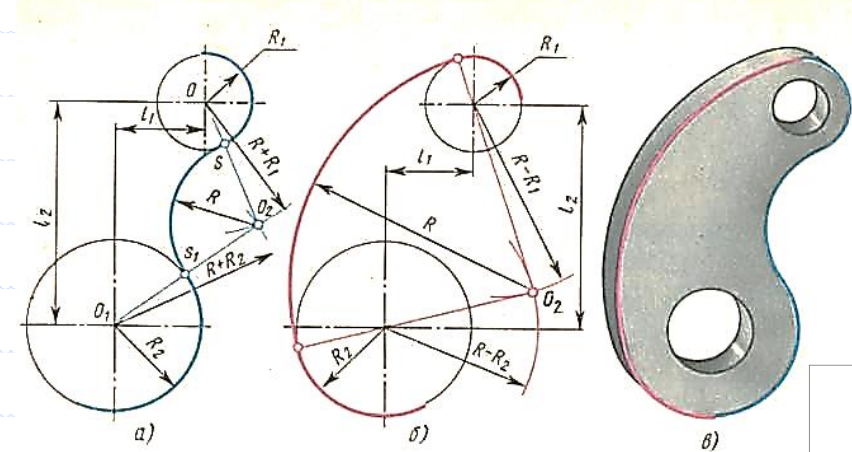

Встречается несколько видов сопряжений:

2. Сопряжения дуг окружностей;

क<br>पू

д

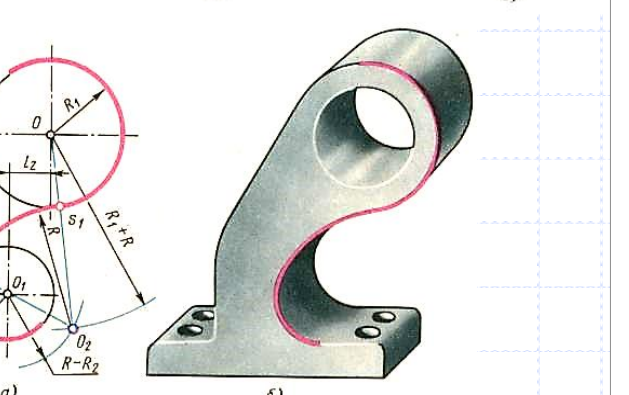

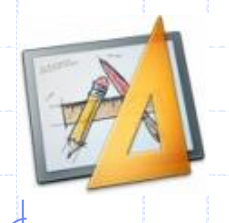

Сопряжение *–* плавный переход одной линии в другую, выполненный при помощи циркуля.

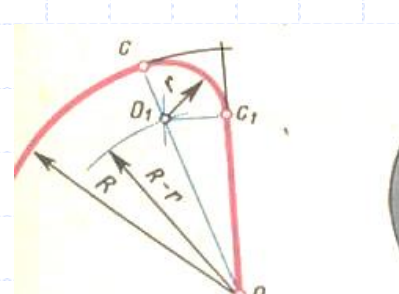

 $U)$ 

Встречается несколько видов сопряжений:

3. Сопряжения прямой с дугой окружности.

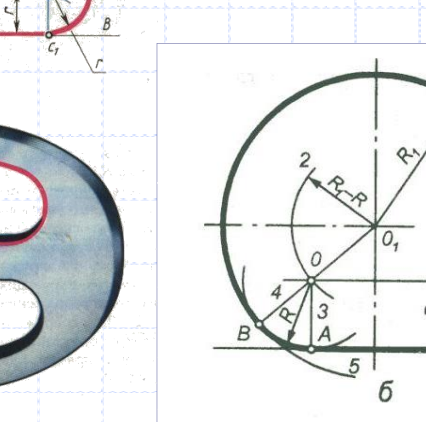

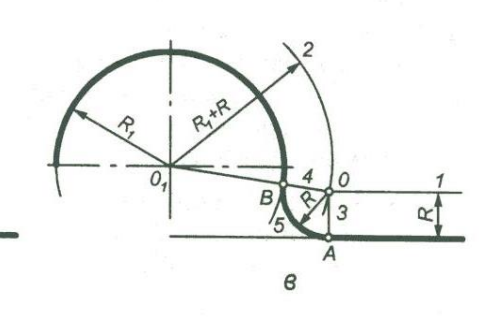

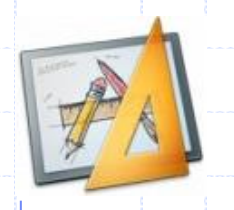

### Элементы сопряжения

Для выполнения сопряжения необходимы следующие

элементы:

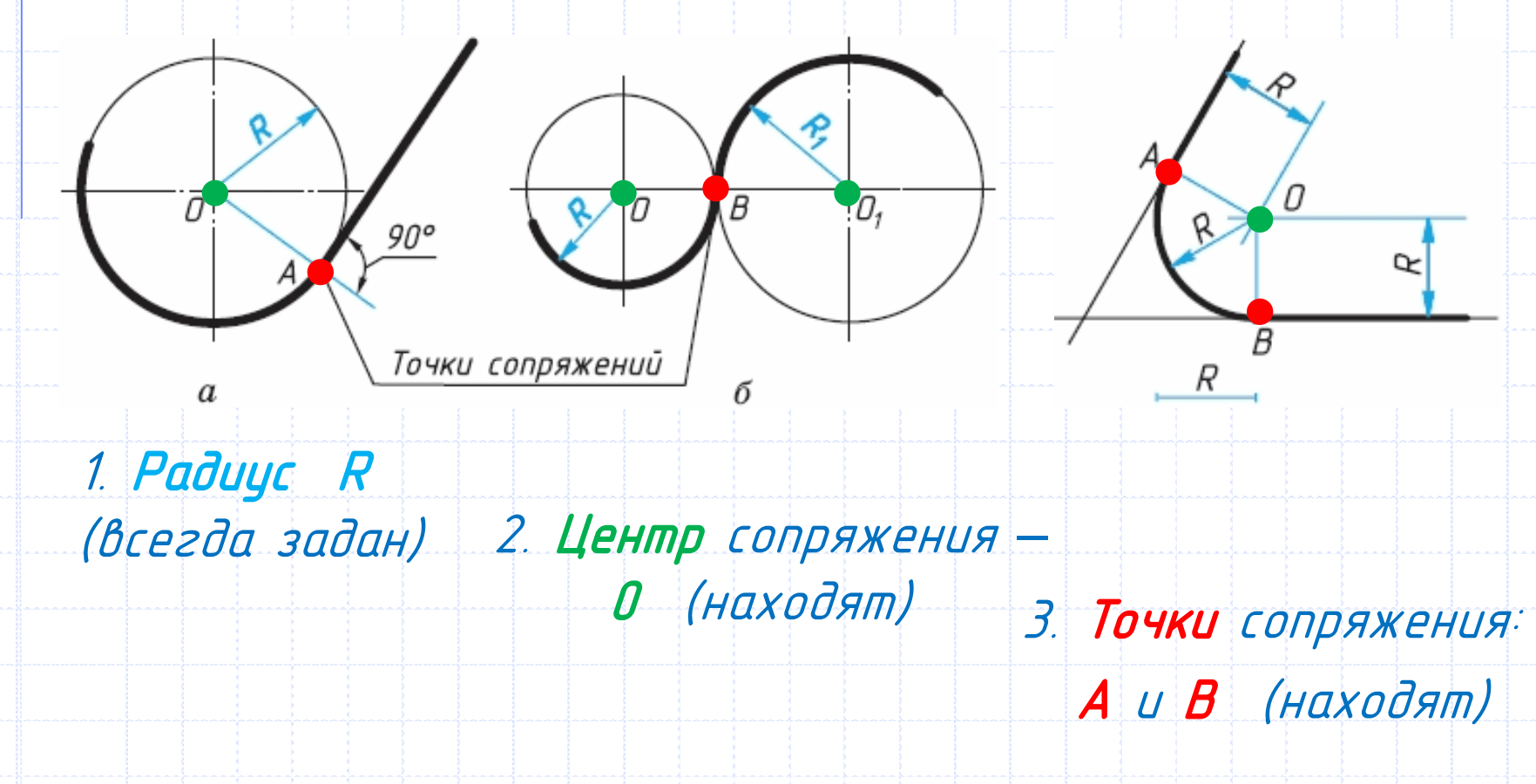

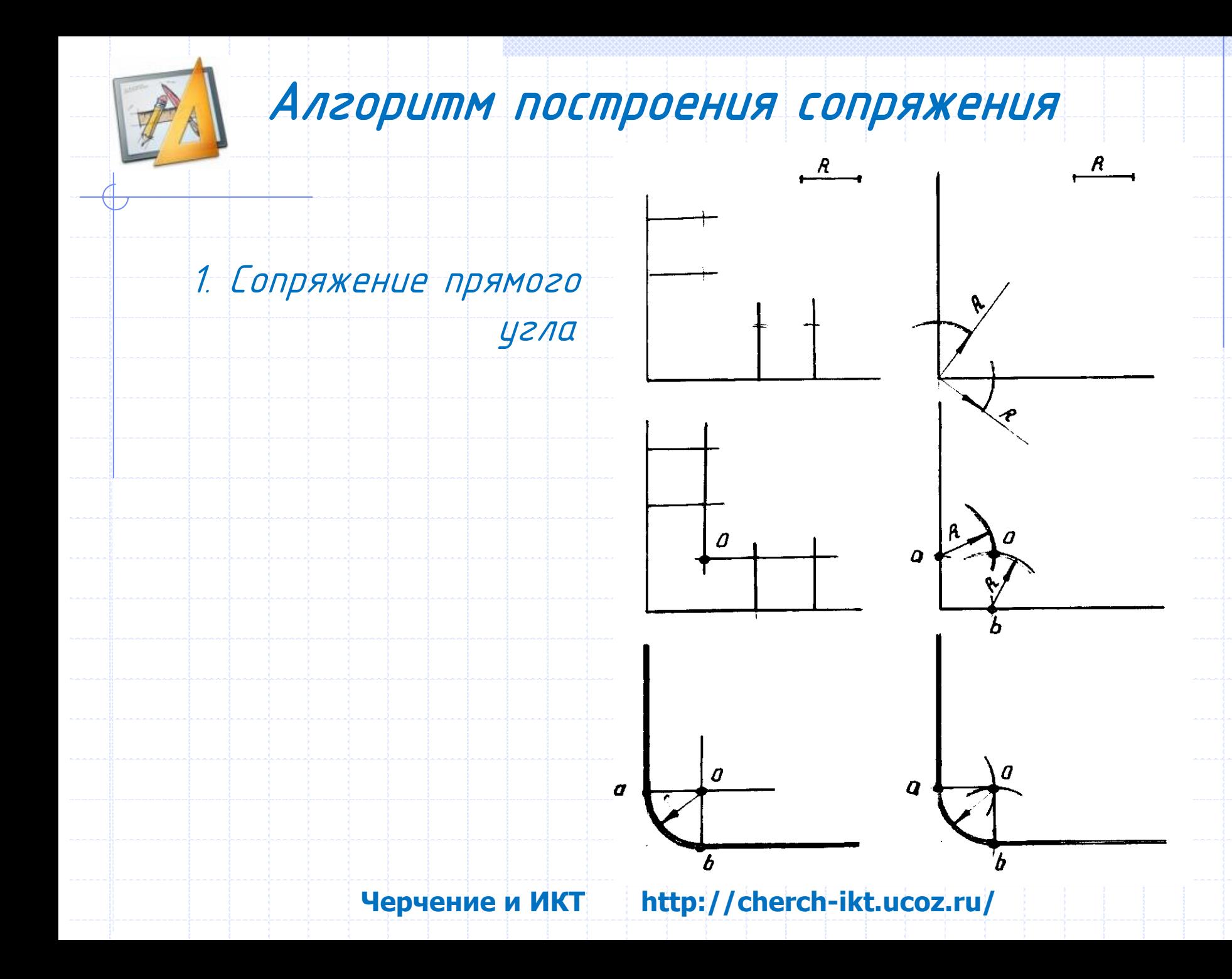

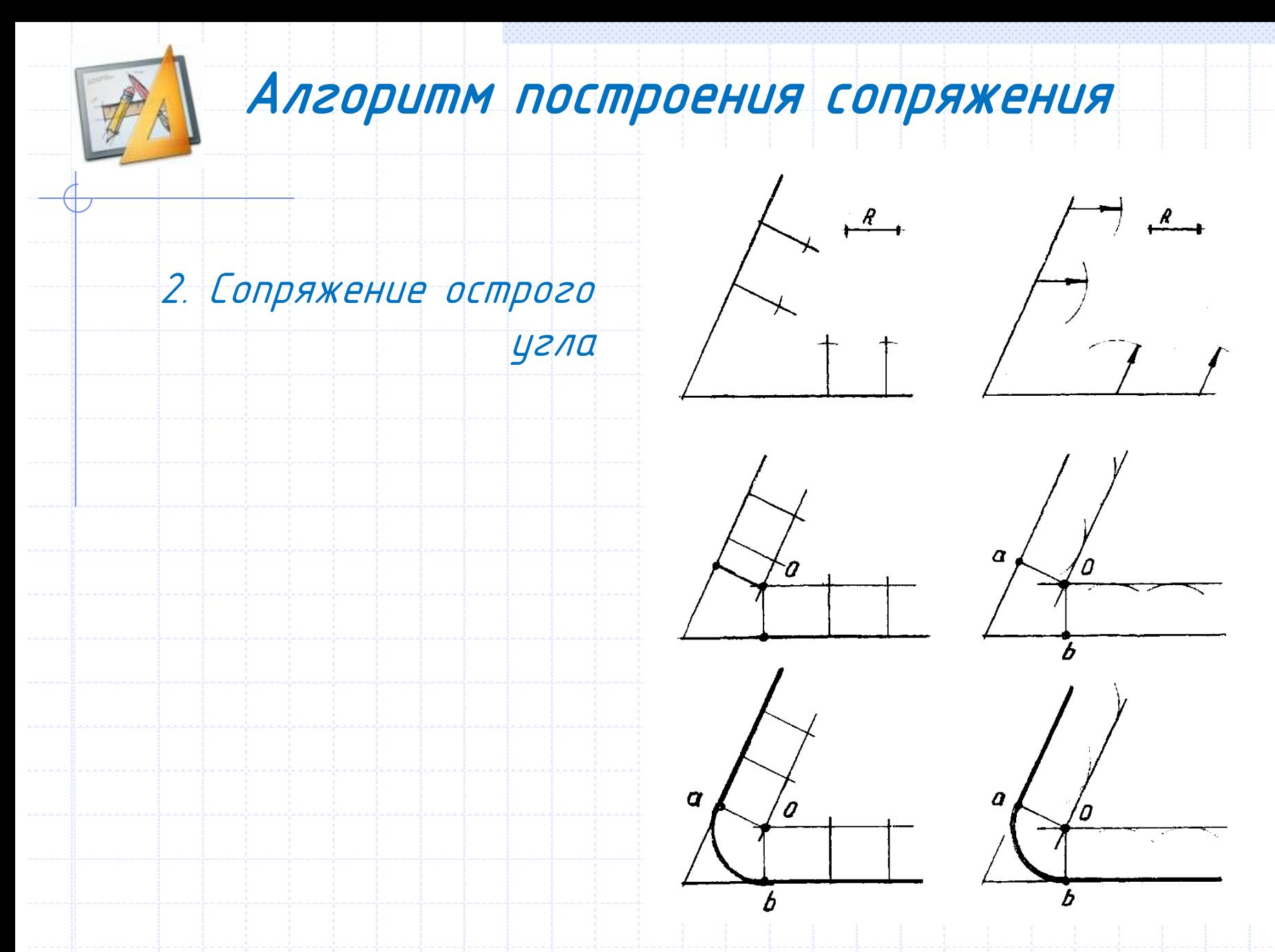

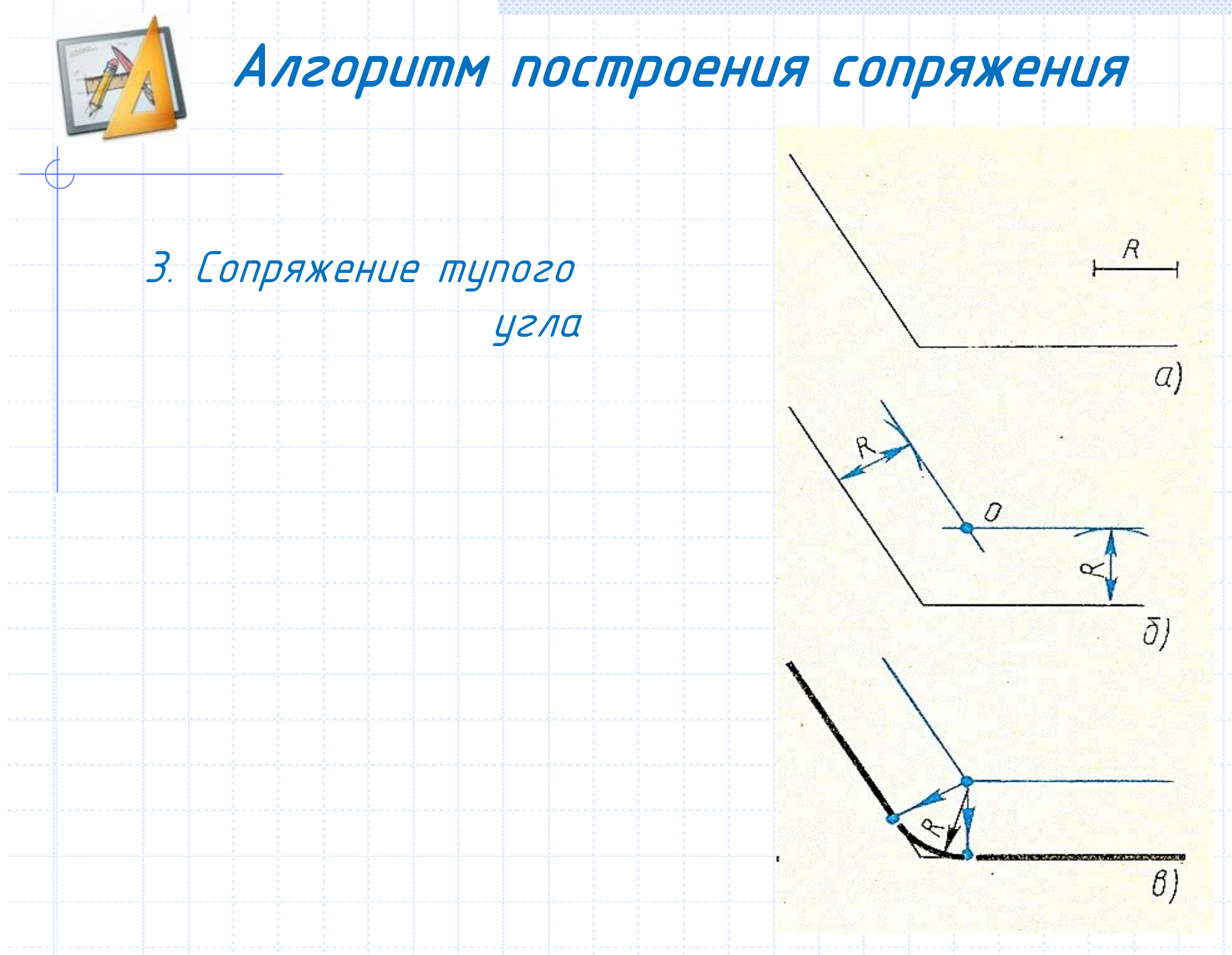

# Алгоритм построения сопряжения

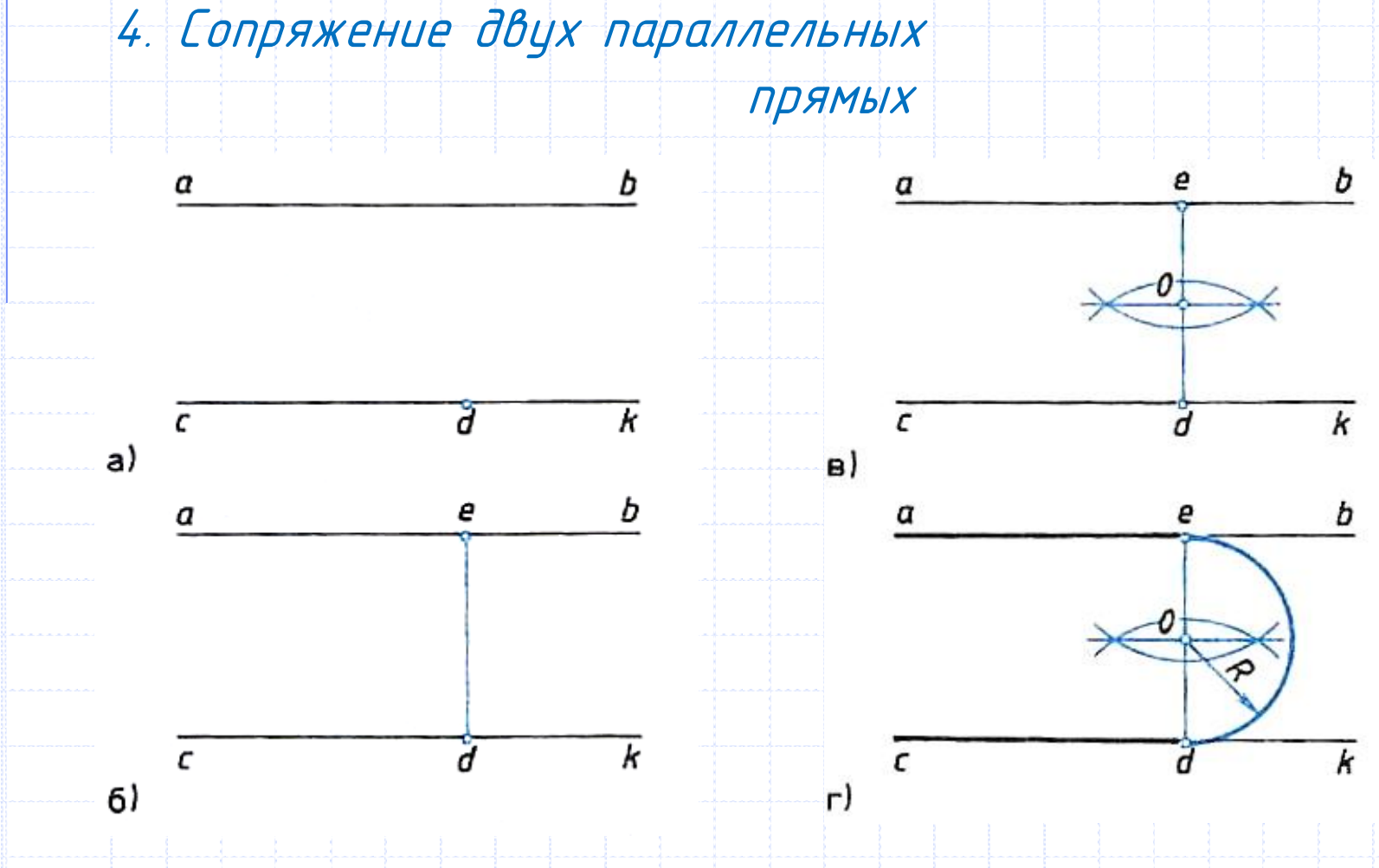

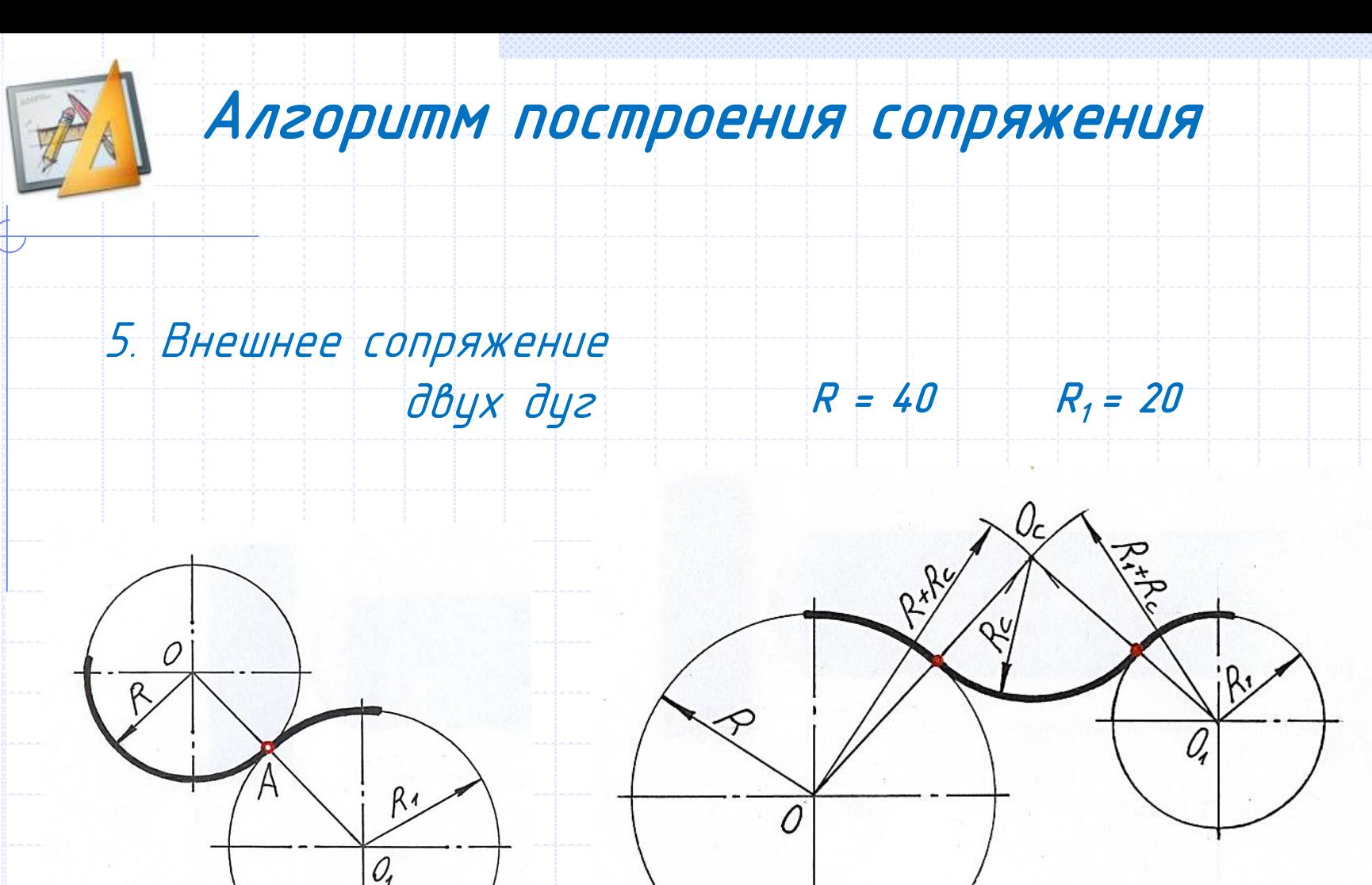

 $Ac=25$ 

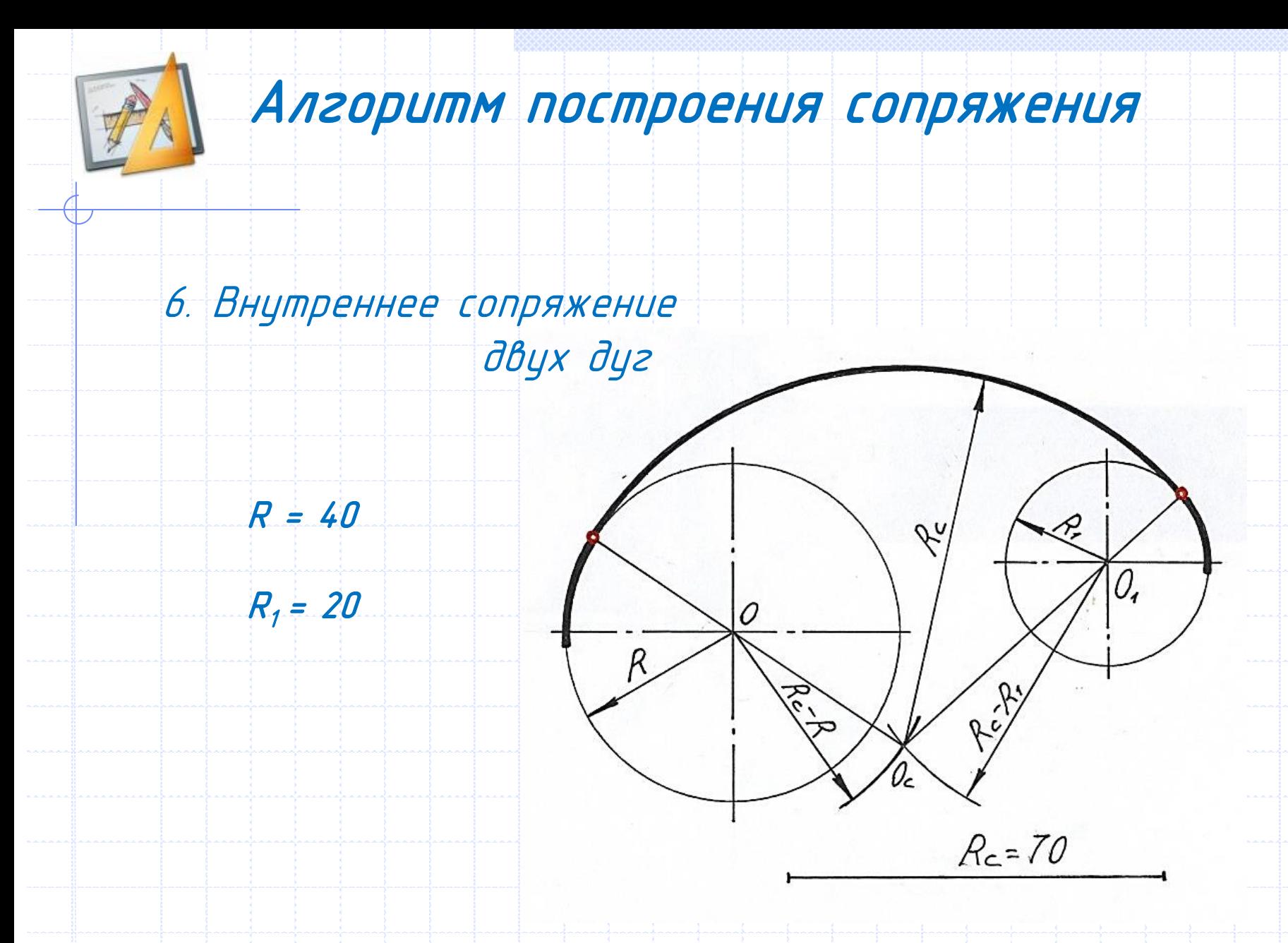

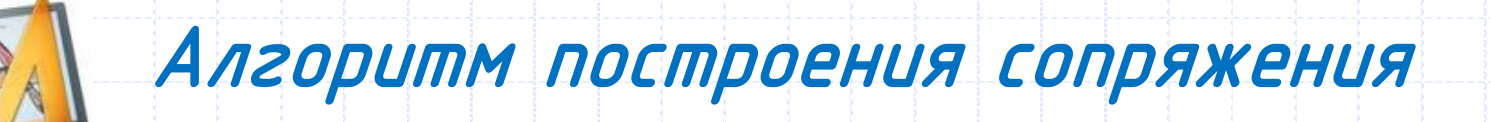

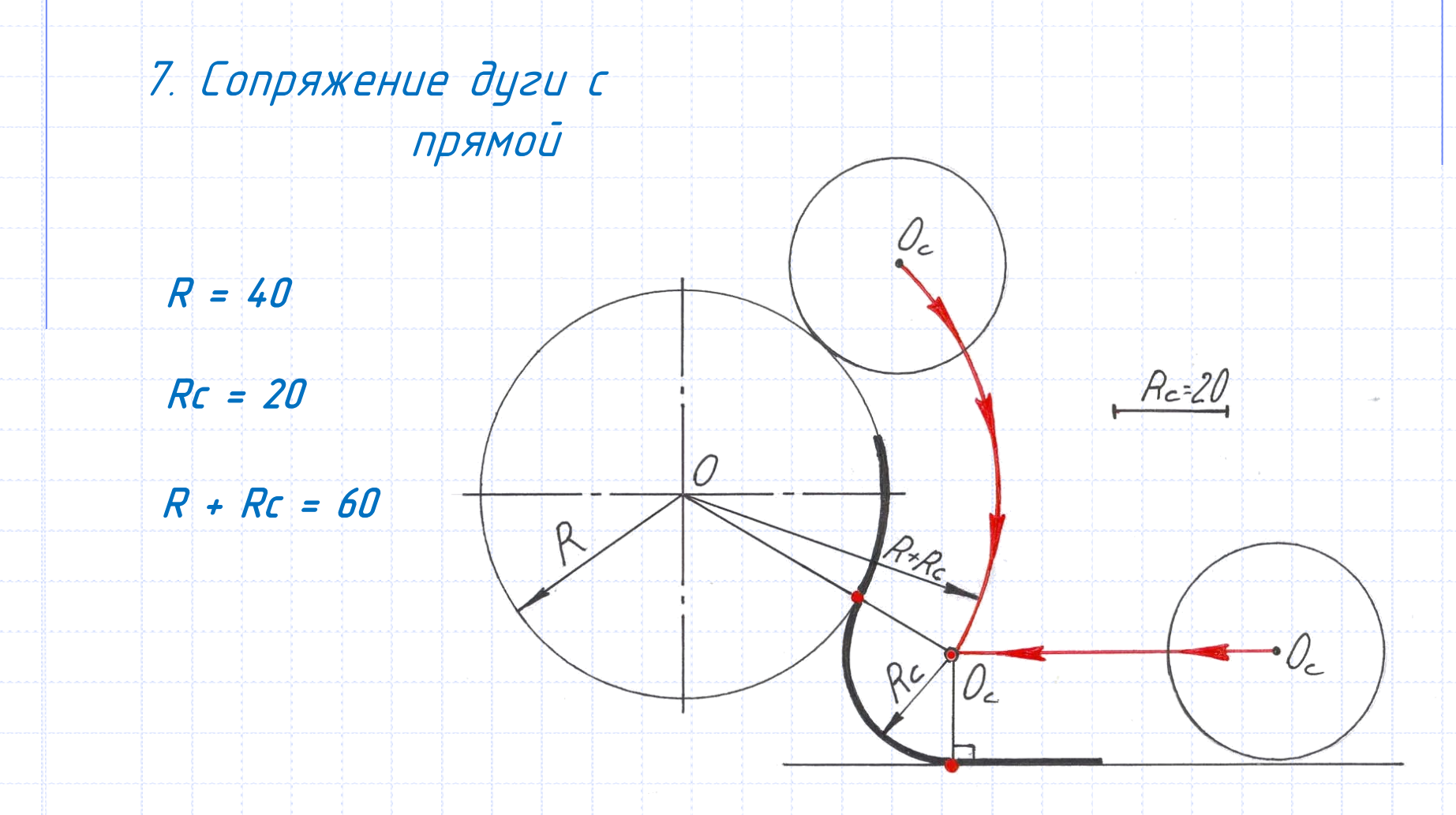

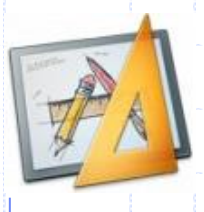

Рычаг: наглядное изображение и чертеж

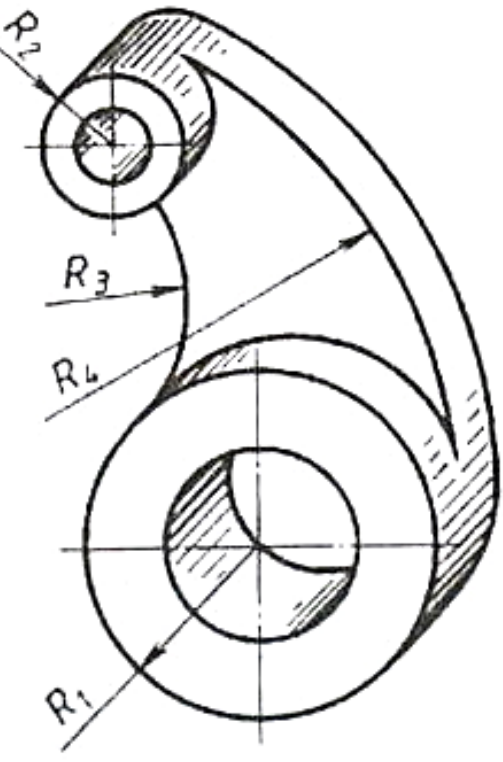

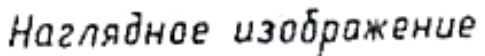

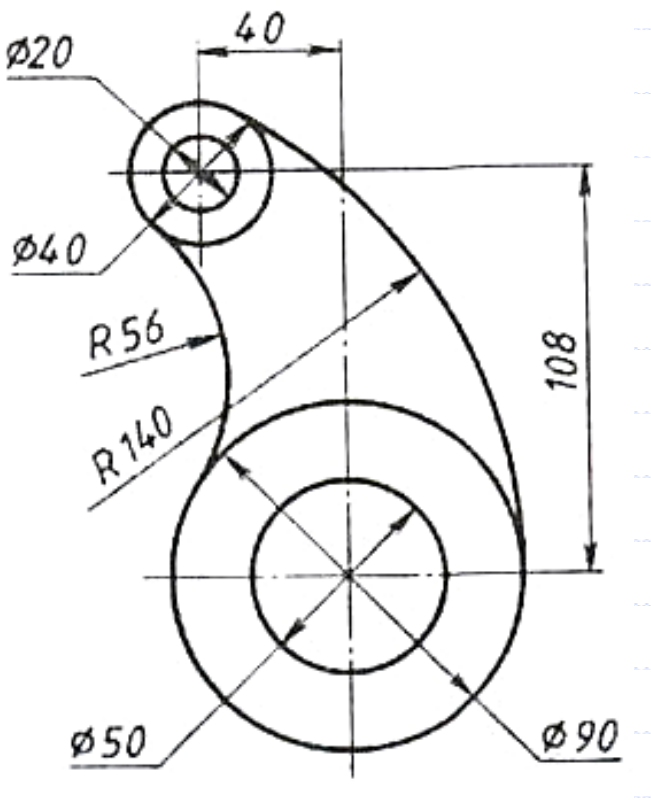

Чертеж

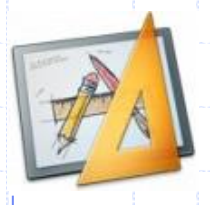

Крышка: наглядное изображение и выполнение чертежа

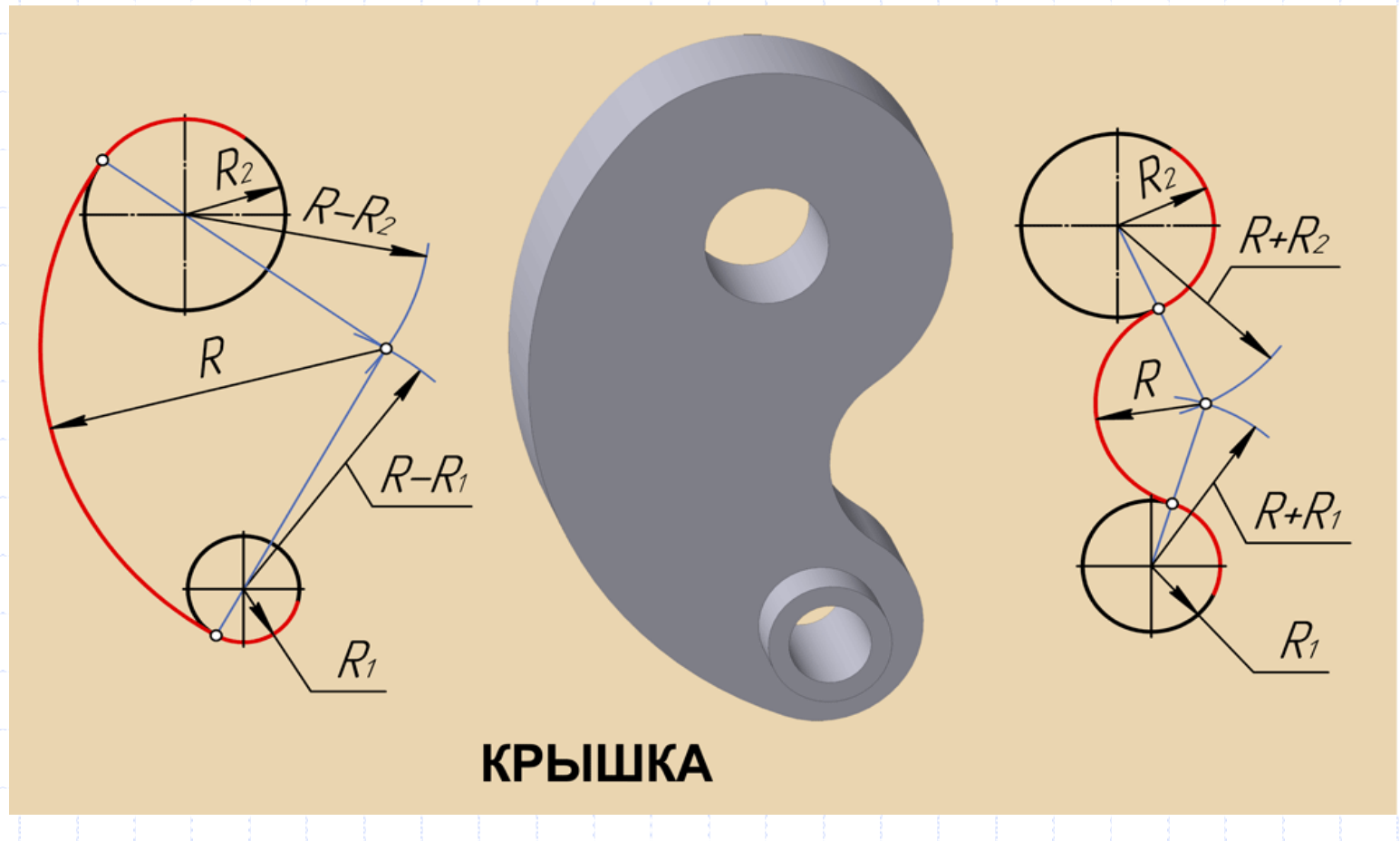

Серьга: наглядное изображение и выполнение чертежа

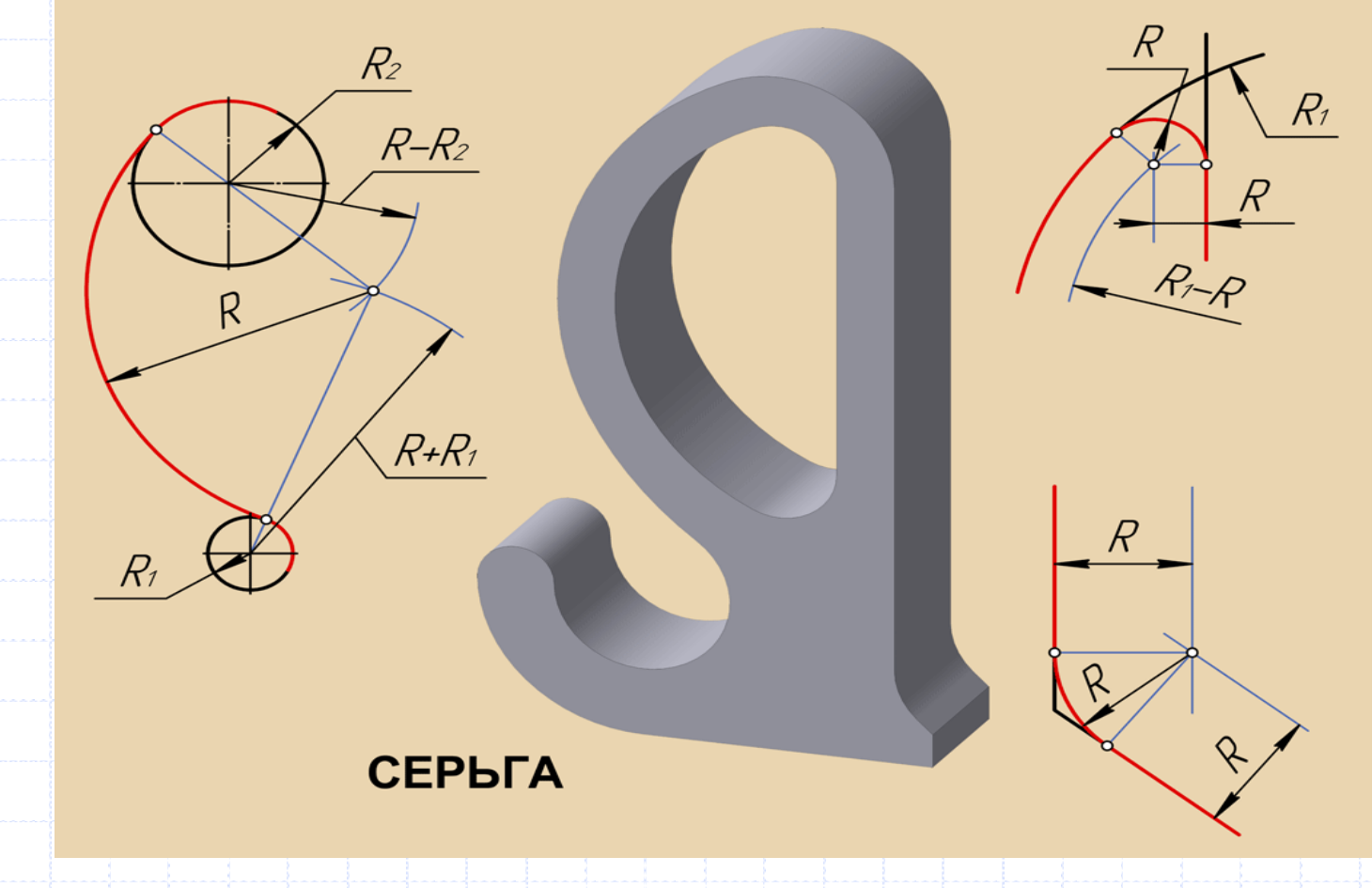

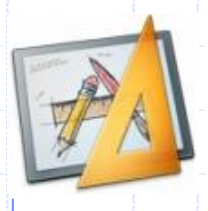

#### Крюк: наглядное изображение и чертеж

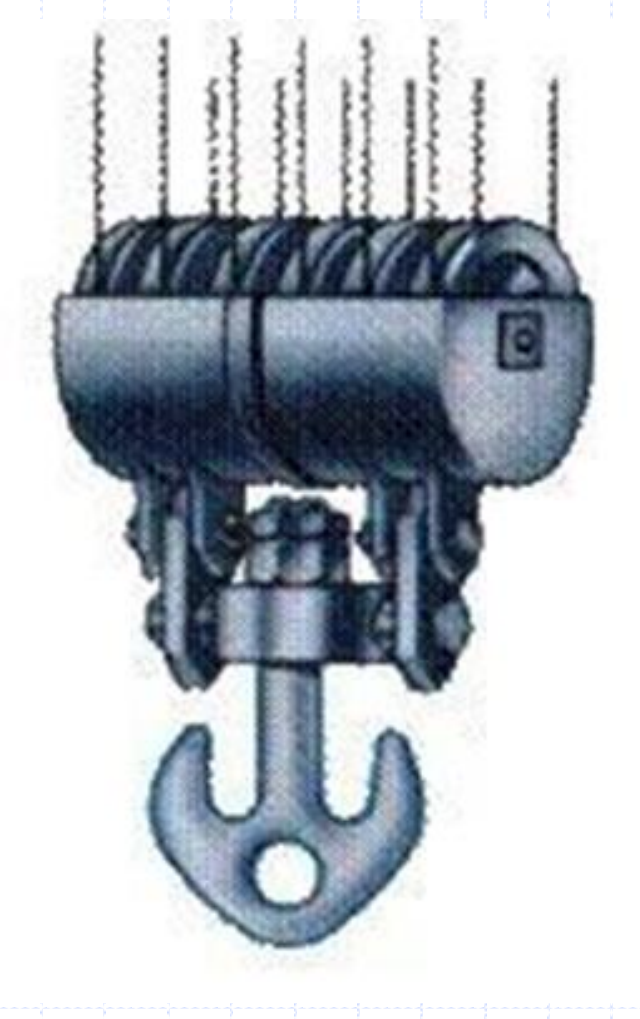

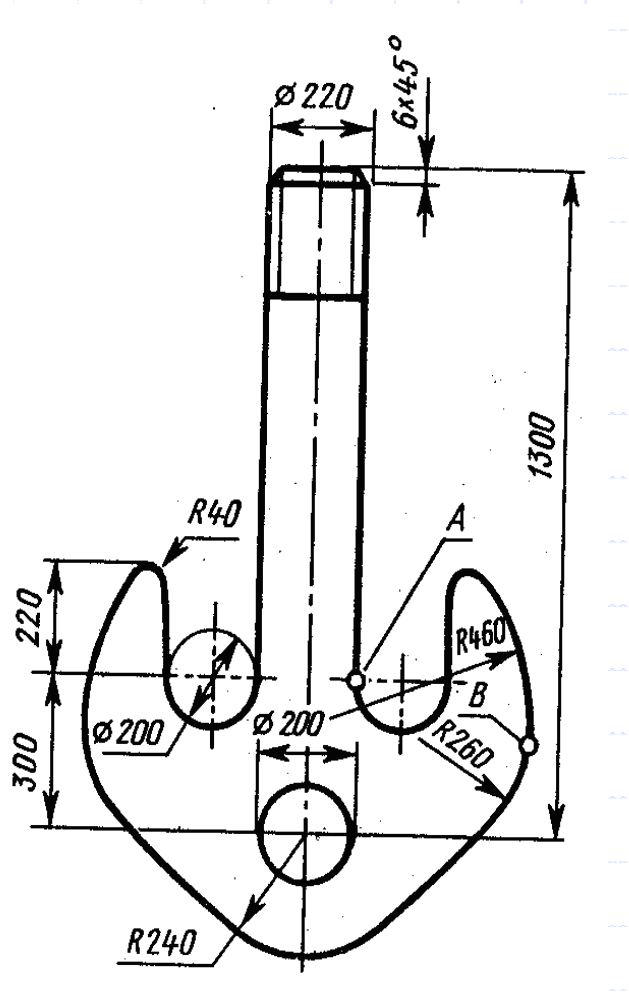

Шаблоны: наглядные изображения и чертежи

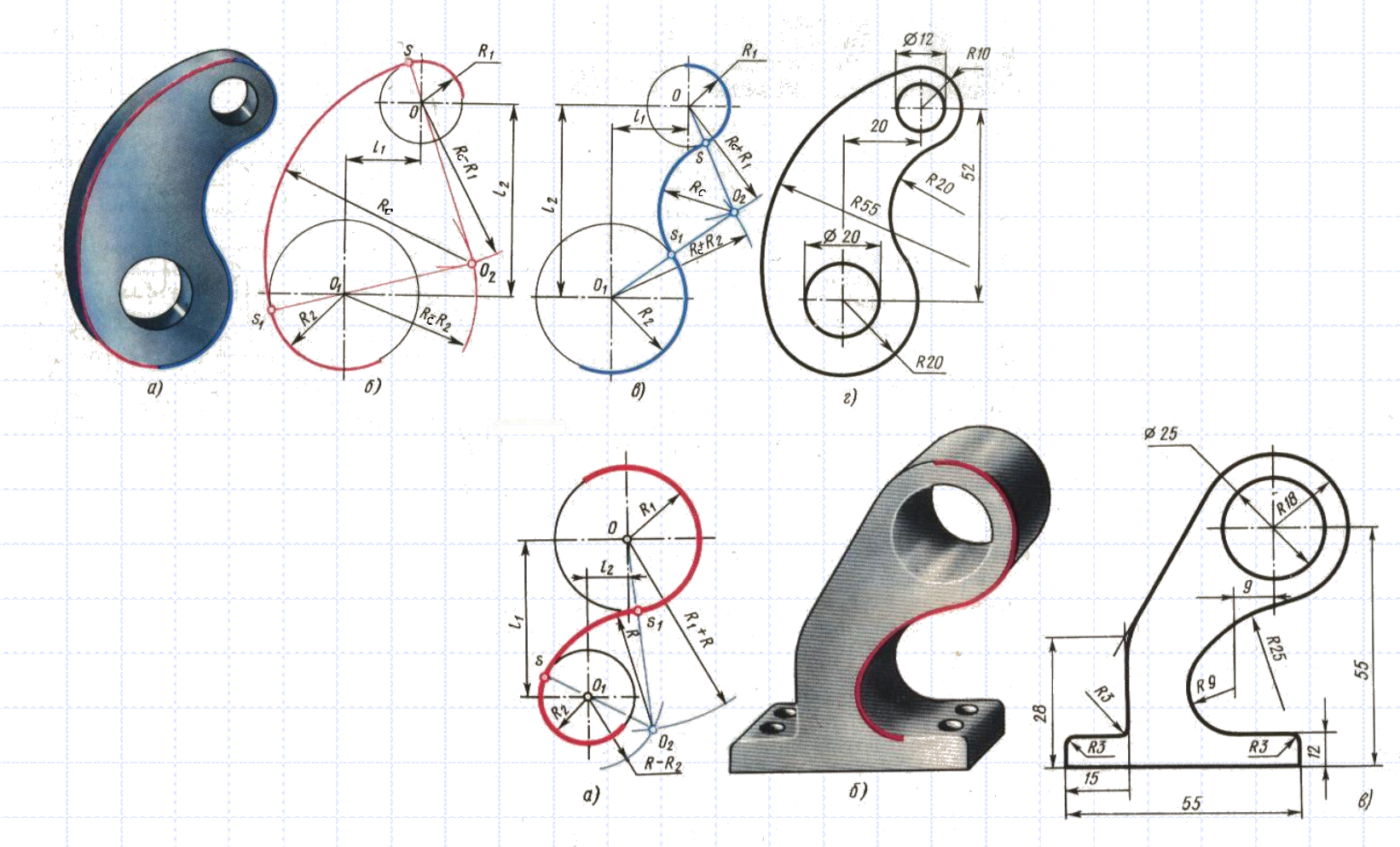

Детали: наглядные изображения и чертежи

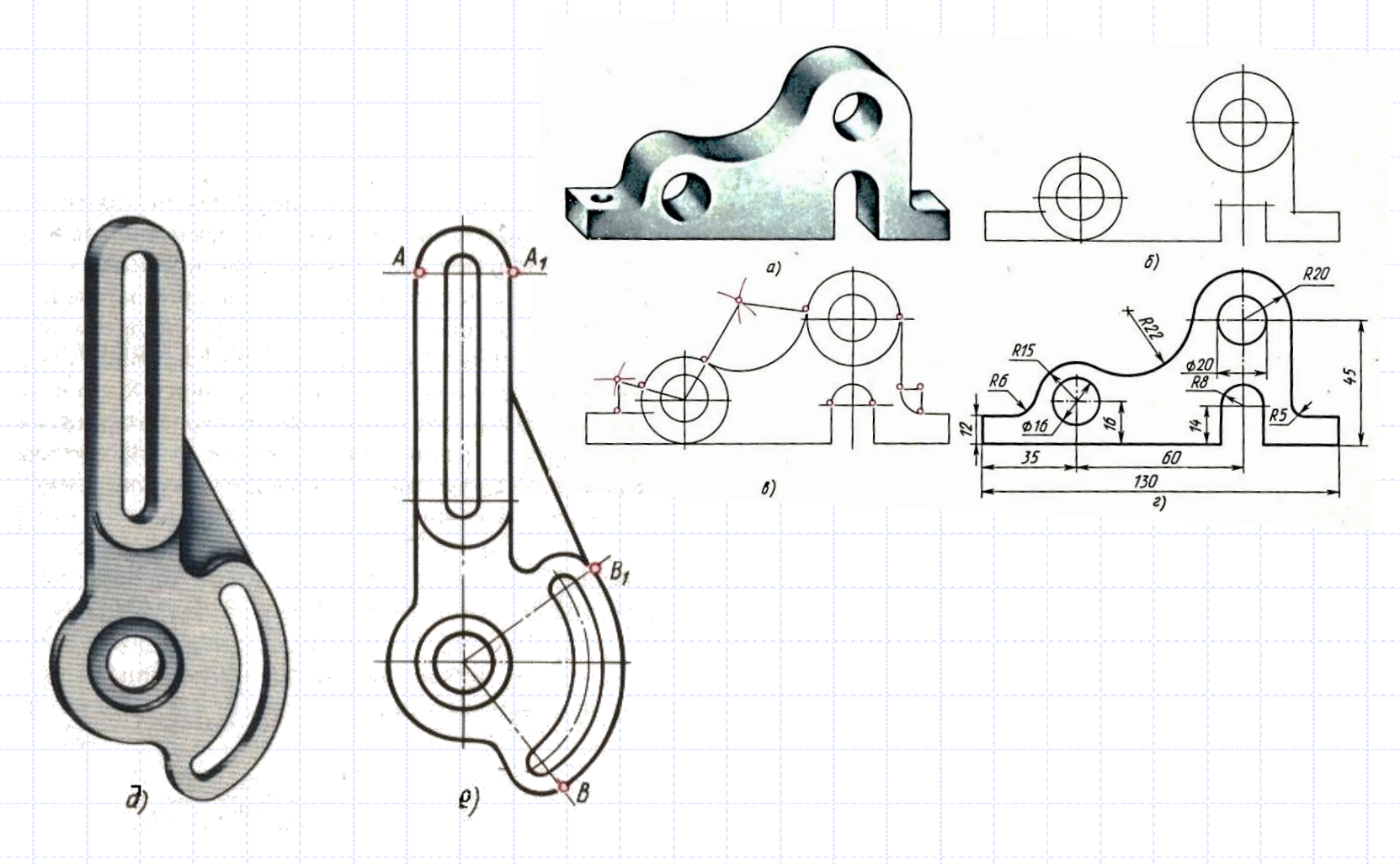

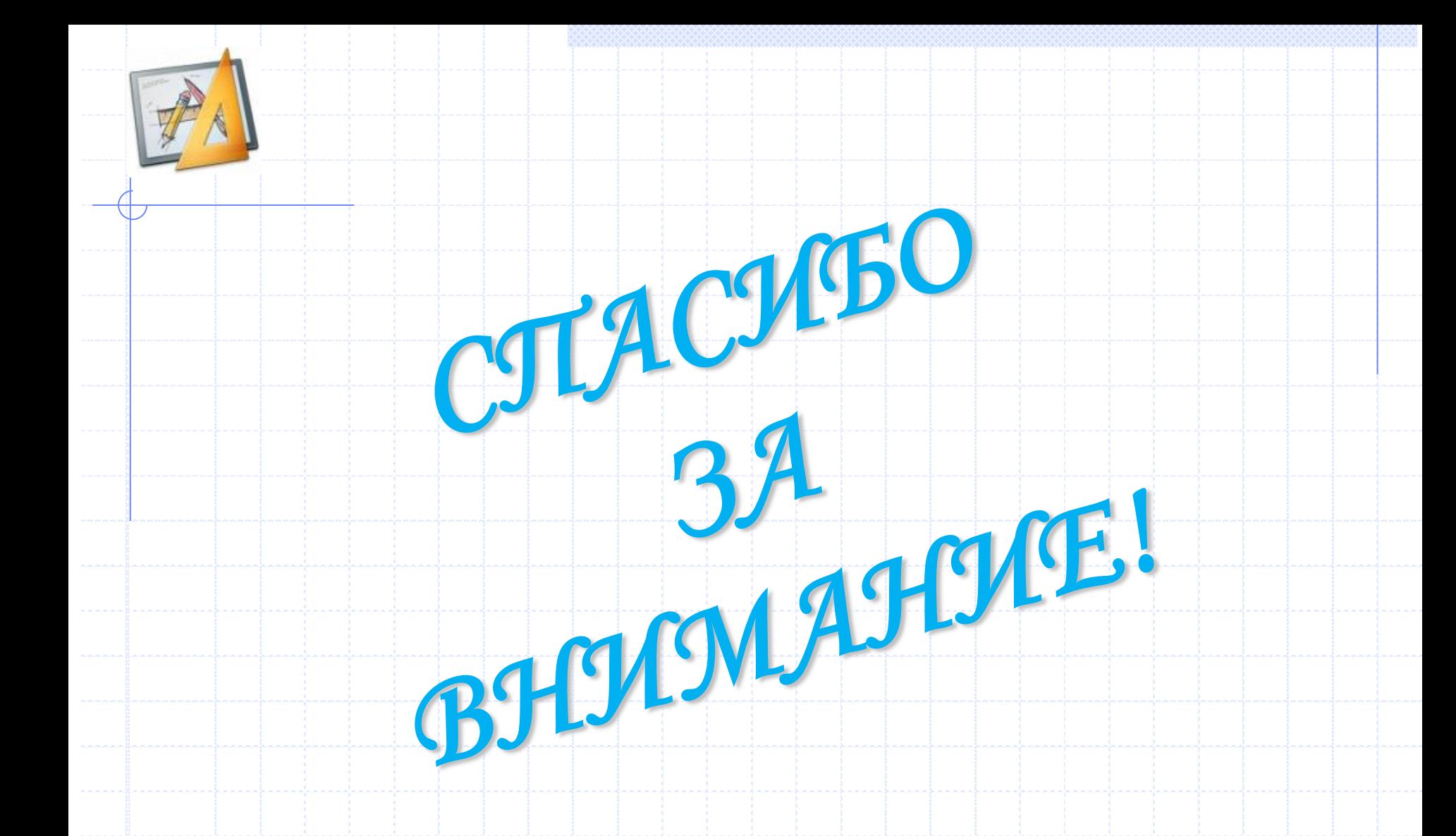

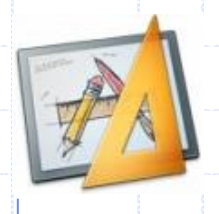

# В презентации использованы

#### материалы:

 Идея, дизайн, комплектование, оформление *–* авторская работа 2014г.

 Сопряжения. Режим доступа: [http://cherch](http://cherch-ikt.ucoz.ru/index/proecirovanie_3_2/0-)[ikt.ucoz.ru/index/proecirovanie\\_3\\_2/0-](http://cherch-ikt.ucoz.ru/index/proecirovanie_3_2/0-)16 .

**Авторские права защищены законом РФ "Об авторских правах и о смежных правах" Перепечатка и переиздание в любом виде разрешены только с согласия автора**